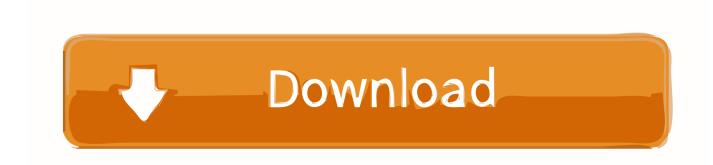

# Modbus Serial Master Jamod Write

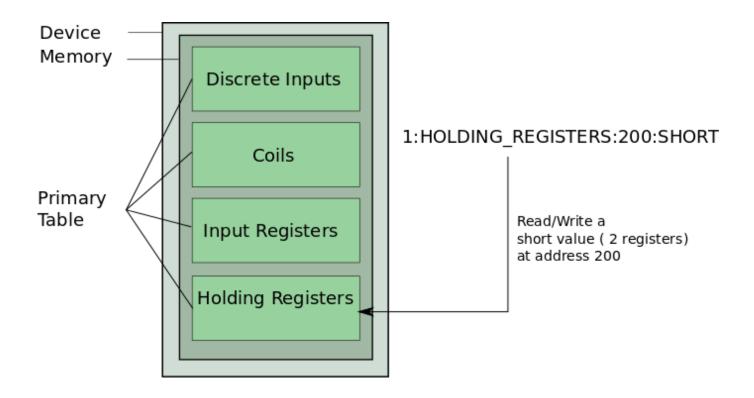

Modbus Serial Master Jamod Write

# Download

This document is a tutorial for writing Modbus/Serial Master applications utilizing the jamod library.. Type: 16-bit word; Access: read-write; Visual I need to write Modbus RTU master app in Java that support 03 - Read Holding Registers and 16 - Write Multiple Registers.. As described in, each cycle of Request and Response is called a Transaction Figure 1 shows a simple graphical representation of such a cycle: The master can pull or poll (repeatedly) data from a source (data acquisition), as well as control a device.

The application build in the tutorial is actually part of the distribution codebase ().. To prevent confusion, the following directed relations describe Master-Slave in terms of the.. It establishes a connection with the slave (i e The server) and uses this connection for sending a Request to the slave, from which a Response will be received.. About This document is a tutorial for writing Modbus/TCP Master applications utilizing the jamod library.

### Dictionary English To Bangla Software

Thus ensure to study the documentation of the particular device you are working with.. What is a Master? In terms of the Client-Server network computing paradigm, the Master application is a strongclient /strong. Microsoft Sql 2000 Server Jdbc Driver Download Without Registration

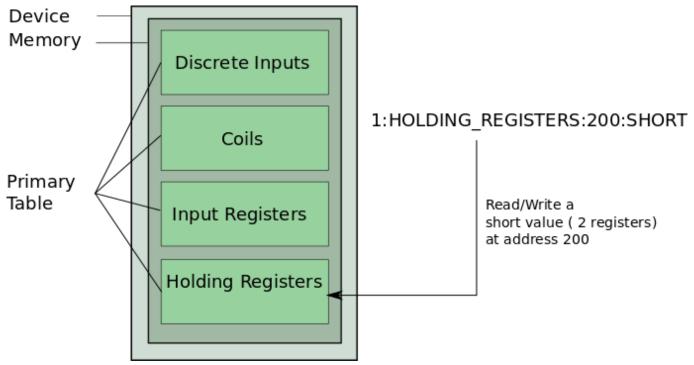

Nfs Most Wanted Patch 1.6

## Infn Trieste: Settings For Mac

It explains the basics and walk's you through a simple command line Master implementation, that will allow you to read the state of one or more input registers from a slave on the network.. The simple network setup for this tutorial is composed of two nodes, as depicted in Figure 2. <u>Planner For Mac 2017</u>

### Vlc For Mac Download Cnet

Simply Modbus - Modbus Github page for the Java Modbus Library (jamod) Project on Sourceforge.. I found three java libraries: jamod, j2mod, modbus4j I try all of these libraries (I spend about 4 hours) and it still doesn't work.. Industrial remote I/O's for example might have a mechanism (i e A watchdog) to ensure predictable behavior when the communication with the master is lost.. What is a Discrete Input?According to the Modbus data model, which is part of the protocol specification (see section 4.. If you are new to Modbus, it is highly recommended to first take a look at (especially the section about the Serial implementation) as well as the actual protocol specifications (see ).. Modbus TCP, Modbus UDP and Modbus RTU client/server library Modbus TCP, Modbus UDP and Modbus RTU client.. In the latter case it is often recommended to understand the mode of operation of the slave device.. It explains the basics and walk's you through a simple command line Master implementation, that will allow you to read the state of one or more input registers from a slave on the network.. It presents a basic protocol description and discusses the serial and the TCP based. 6e4e936fe3 Waves All Plugins Free Download

6e4e936fe3

The Hong Kong Massacre Download